# **Anteny 2**

W budynku Warszawskiej Wyższej Szkoły Informatyki postanowiono uruchomić bezprzewodowy internet - WiFi. Inżynier projektujący sieć postawił na starą sprawdzoną zasadę - czym prościej tym lepiej. Zakupił zatem tylko jedno urządzenie generujące sygnał sieci bezprzewodowej i cały szereg tzw. repeaterów - urządzeń które jedynie wzmacniają otrzymany sygnał (w obydwie strony). Wszystko jak na inżyniera przystało rozrysował, rozpisał a następnie złożył dokumenty do akceptacji przez władze uczelni. Projekt ten wydał się jednak nieco podejrzany administratorom pracującym w WWSI - trapiły ich znaczne odległości pomiędzy częścią urządzeń i obawiali się, że sygnał może nie trafić do poszczególnych z nich - postanowili więc zweryfikować całą koncepcję. Sęk tkwi w tym, że są administratorami sieci - nie potrafią zbyt dobrze programować a do rozwiązania tego problemu potrzebny jest programista z krwi i kości.

Pomóż im i napisz program który na podstawie współrzędnych stacji nadawczej oraz pozostałych urządzeń (znając siłę ich sygnału) określi do ilu z nich dotrze sygnał i pomoże ustalić, które z nich nie będą spełniać założeń inżyniera.

### **Wejście**

W pierwszej linii wejścia znajduje się liczba *n* (2 ≤ *n* ≤ 1000) określająca ilość zakupionych urządzeń oraz liczba *m* (1 ≤ *m* ≤ *n*) określająca numer porządkowy urządzenia, które będzie pełniło funkcję nadajnika. W kolejnych *n* liniach znajdują się opisy poszczególnych urządzeń. Opis danego urządzenia składa się z jego współrzędnych *x* oraz *y* (-100 ≤ *x*, *y* ≤ 100) a także liczby *z* (1 ≤ *z* ≤ 100) opisującej jego zasięg. Dalsza część wejścia składa się z liczby *l* (1 ≤ *l* ≤ *n*) określającej ile pytań zadadzą Ci administratorzy sieci WWSI oraz z *l* linii z których każda oznacza odrębne zapytanie. Zapytanie składa się z jednej liczby *p* (1 ≤ *p* ≤ *n*) oznaczającej numer porządkowy urządzenia co do którego administratorzy mają wątpliwości.

# **Wyjście**

W pierwszej linii wyjścia wypisać należy liczbę urządzeń do których dotrze sygnał sieci bezprzewodowej. W kolejnych *l* liniach wypisać należy słowo "TAK" jeśli urządzenie z *l*-tego zapytania odbierze sygnał lub słowo "NIE" jeśli będzie inaczej.

# **Przykład**

#### **Wejście:**

#### Wyjście:

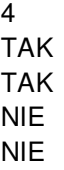